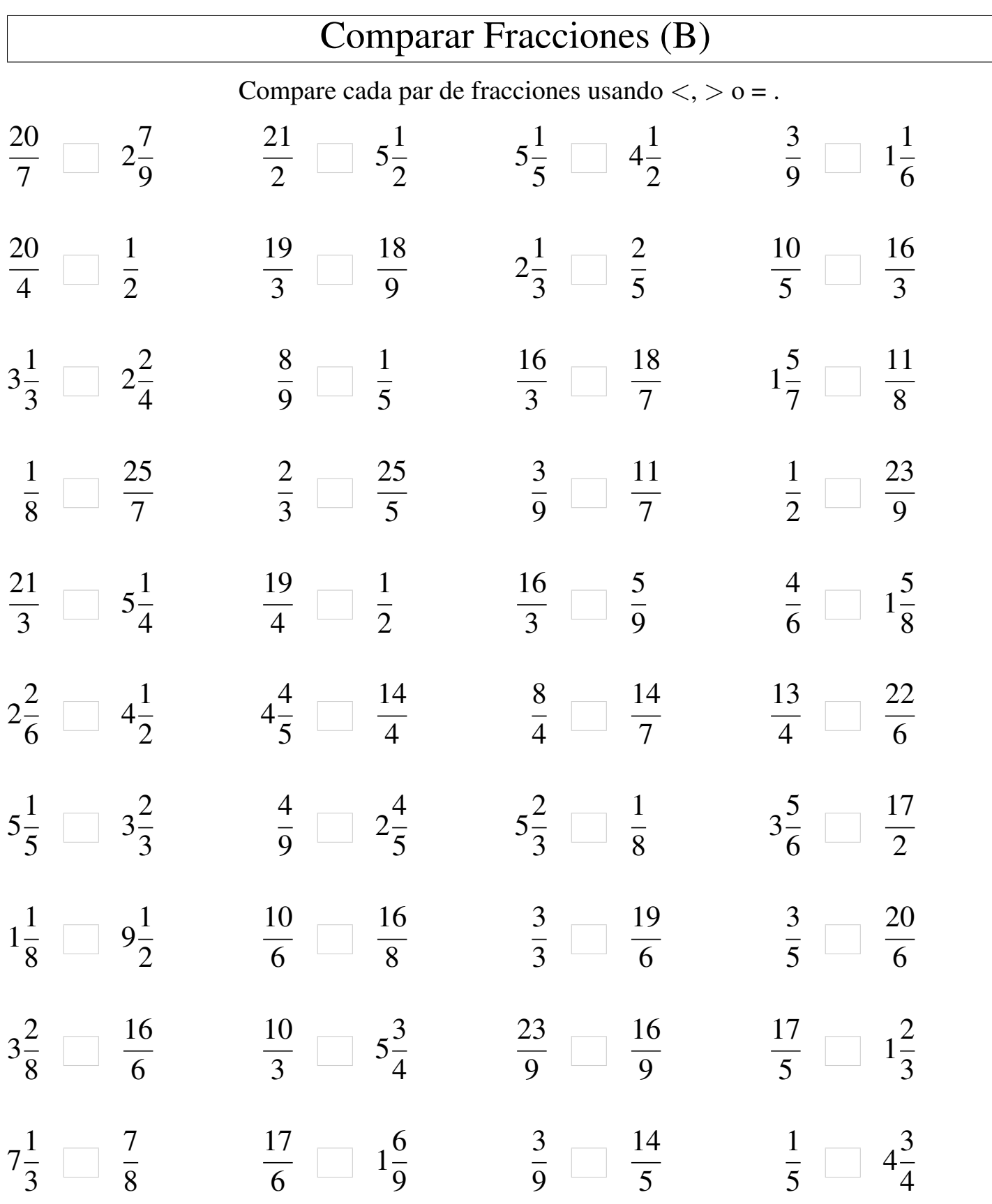

MatesLibres.Com

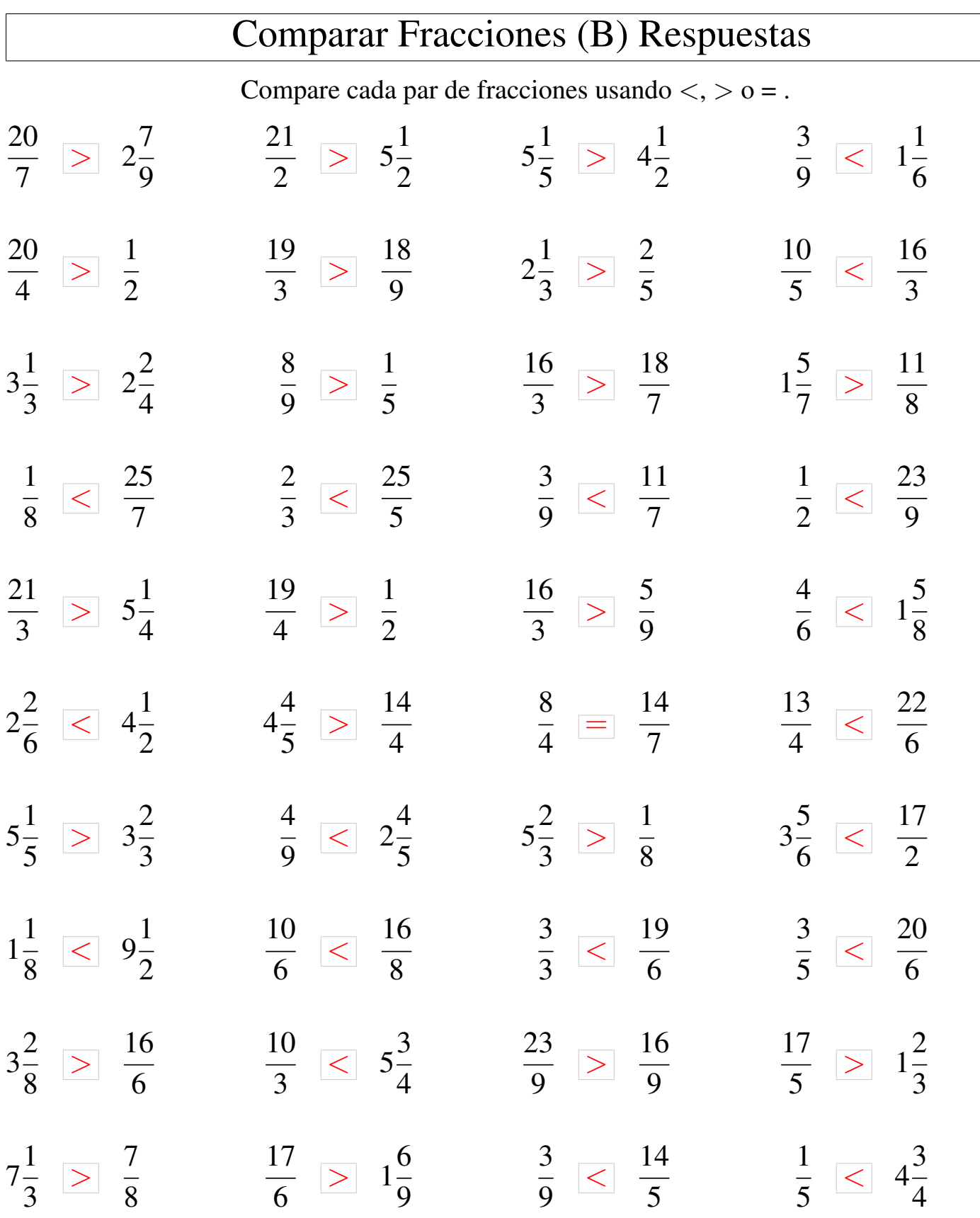